## Stampa schede catalografiche

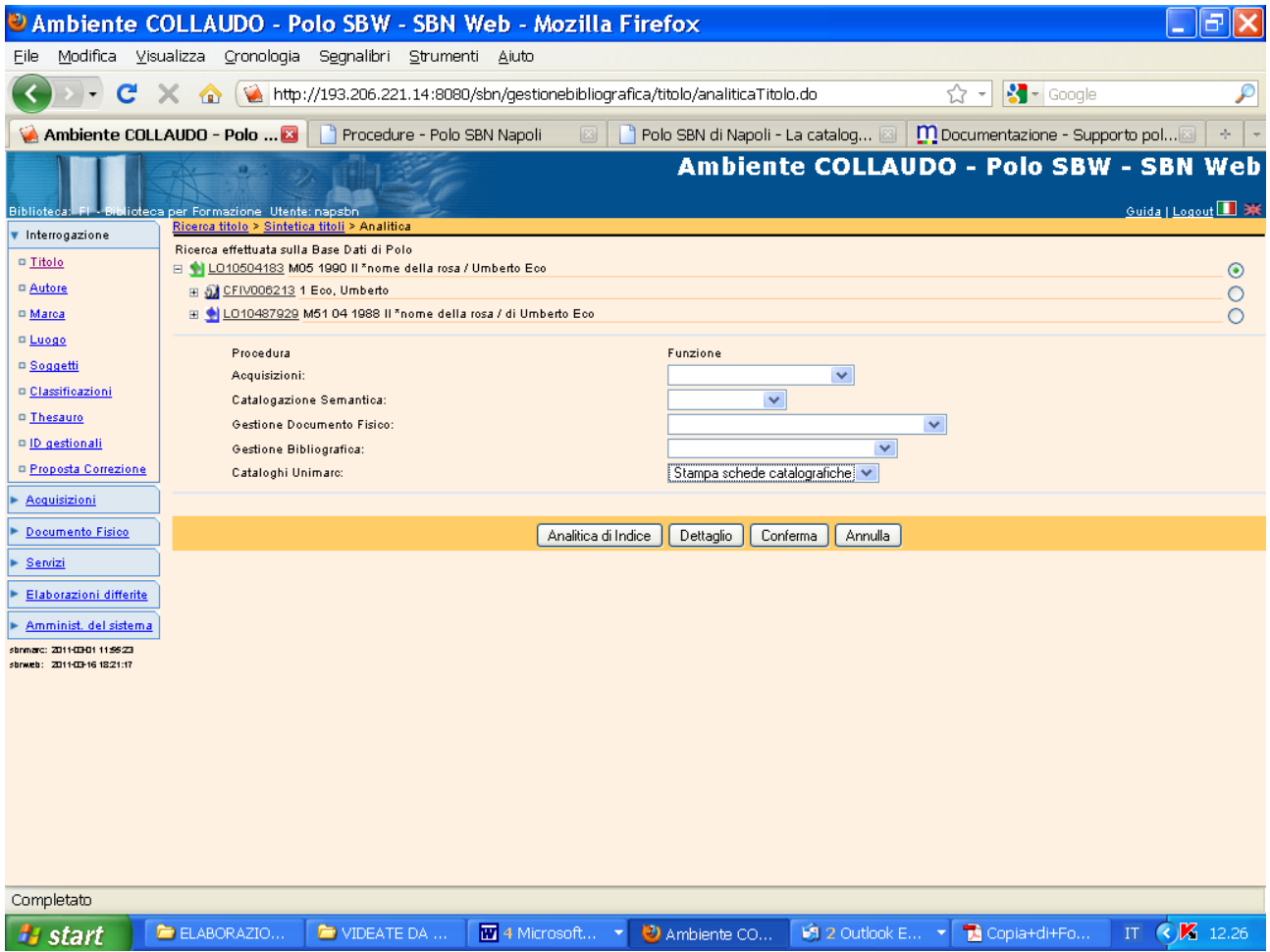

## Conferma

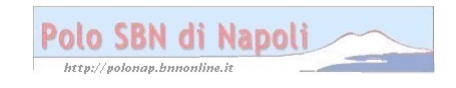

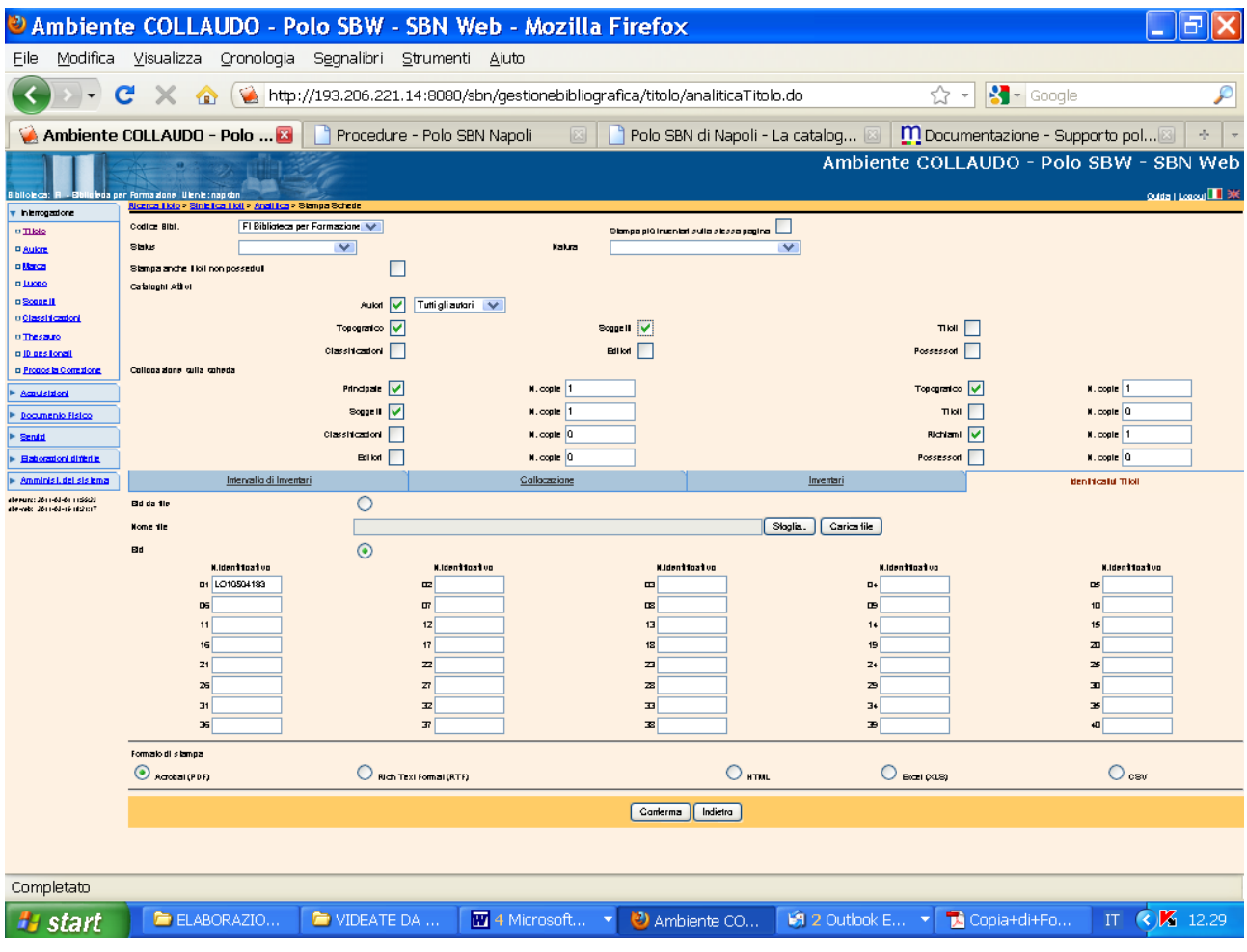

Conferma

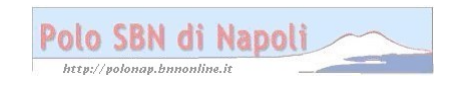

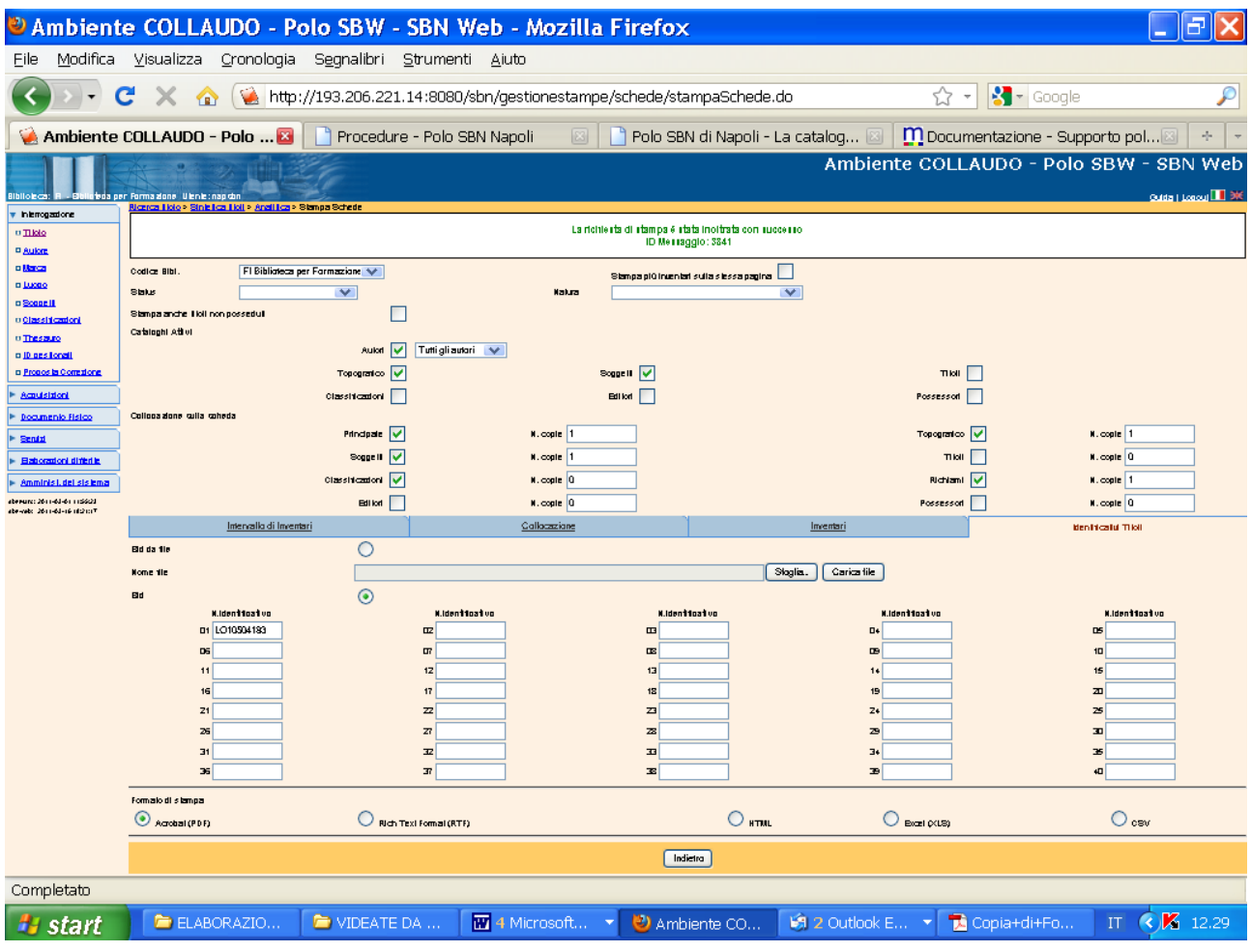

**Stato delle richieste**

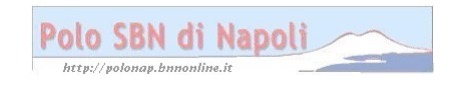

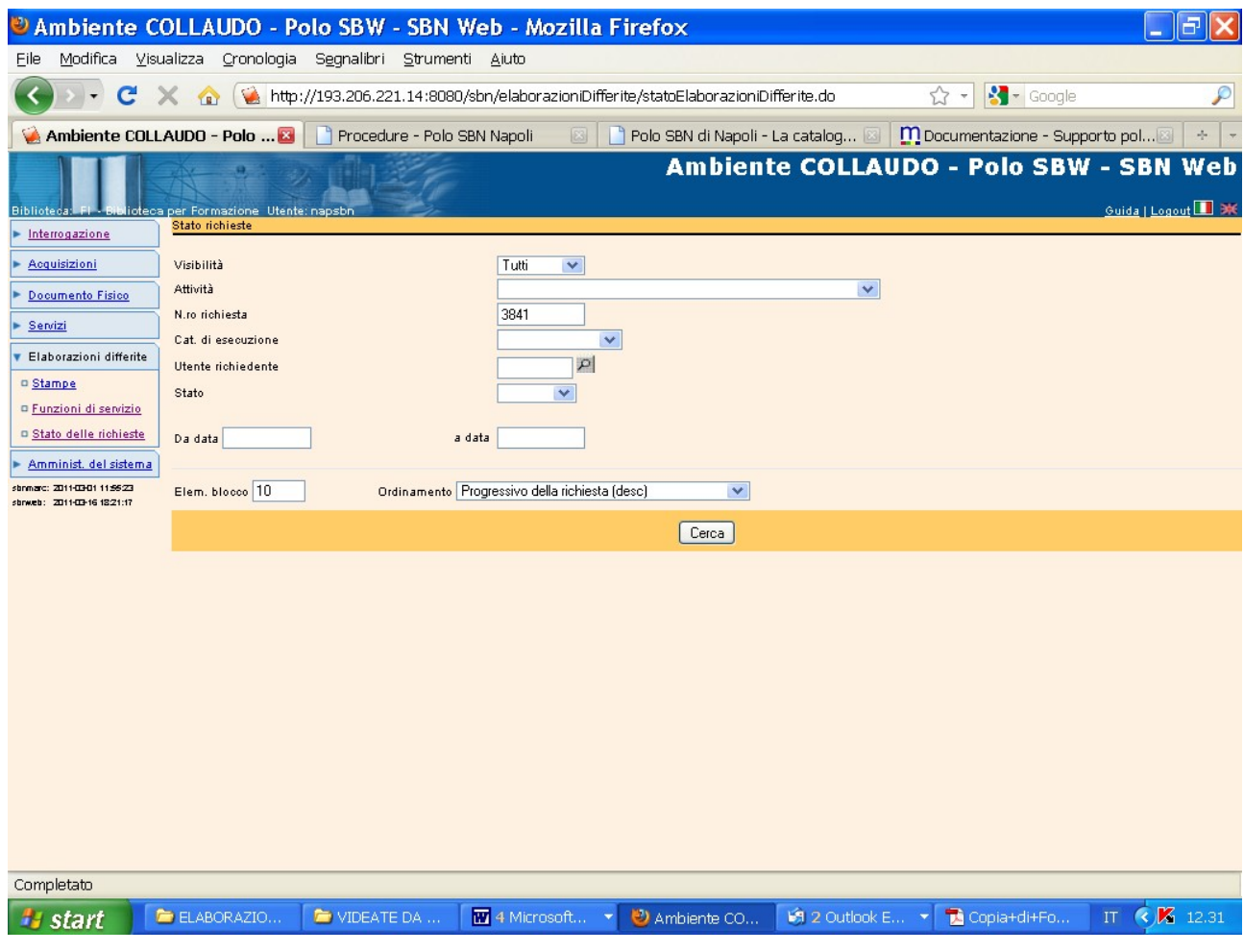

**Cerca**

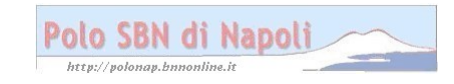

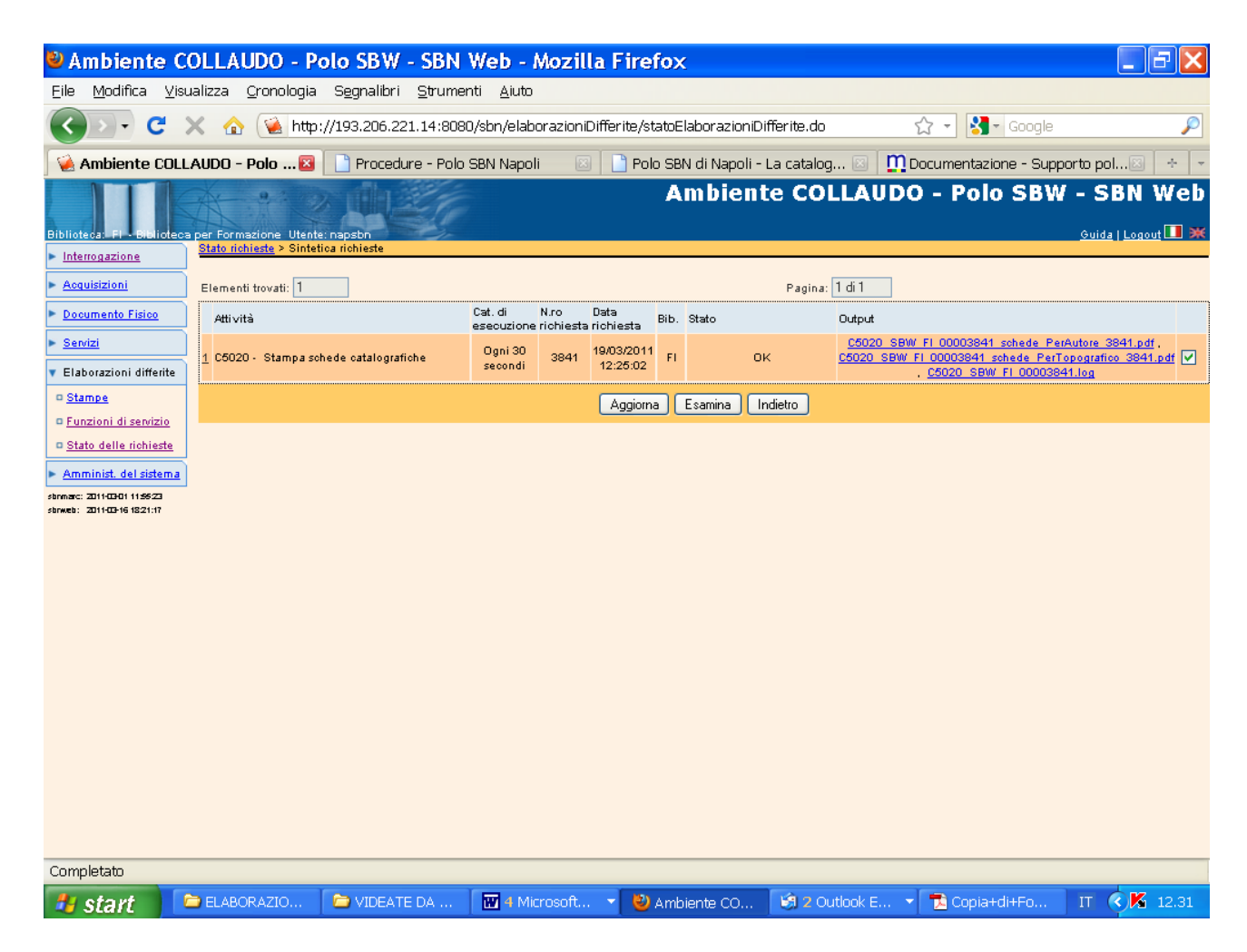

**Clic sul file** ( se lo stato della richiesta non è ok, si preme il pulsante "Aggiorna" finchè la richiesta non venga evasa)

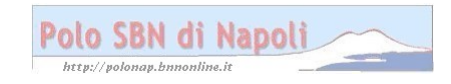

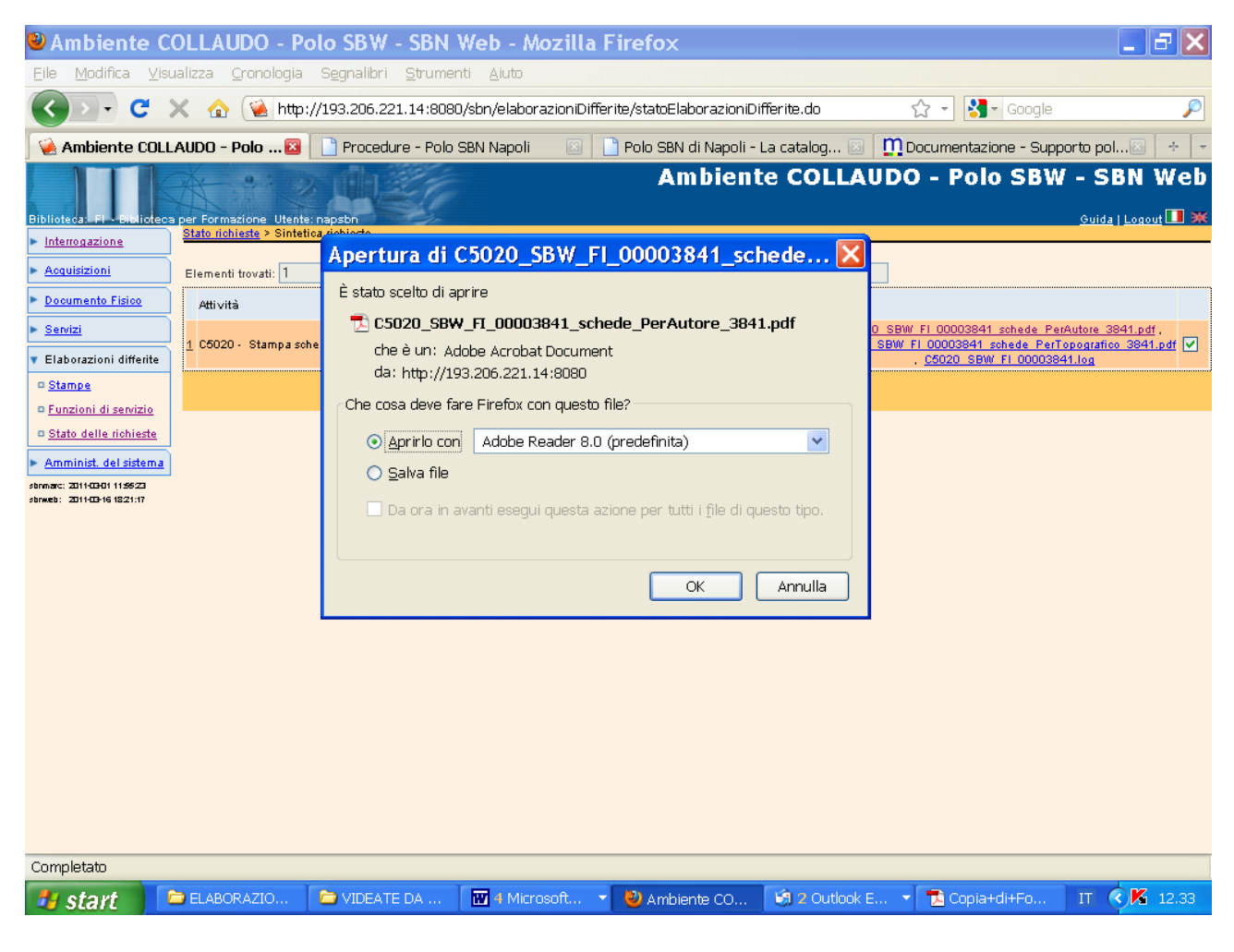

Ok

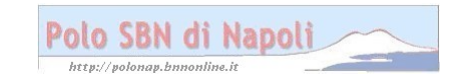

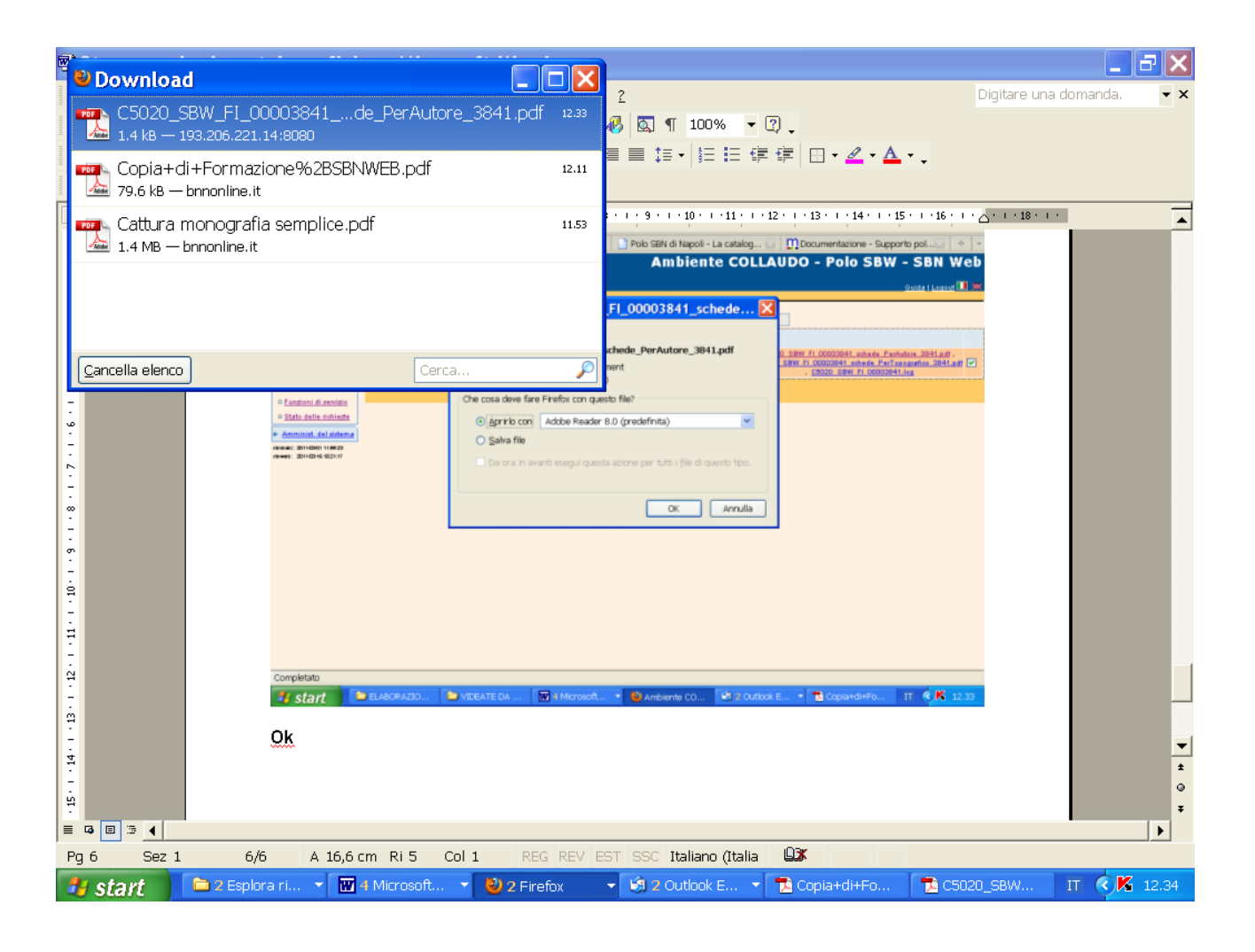

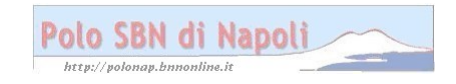

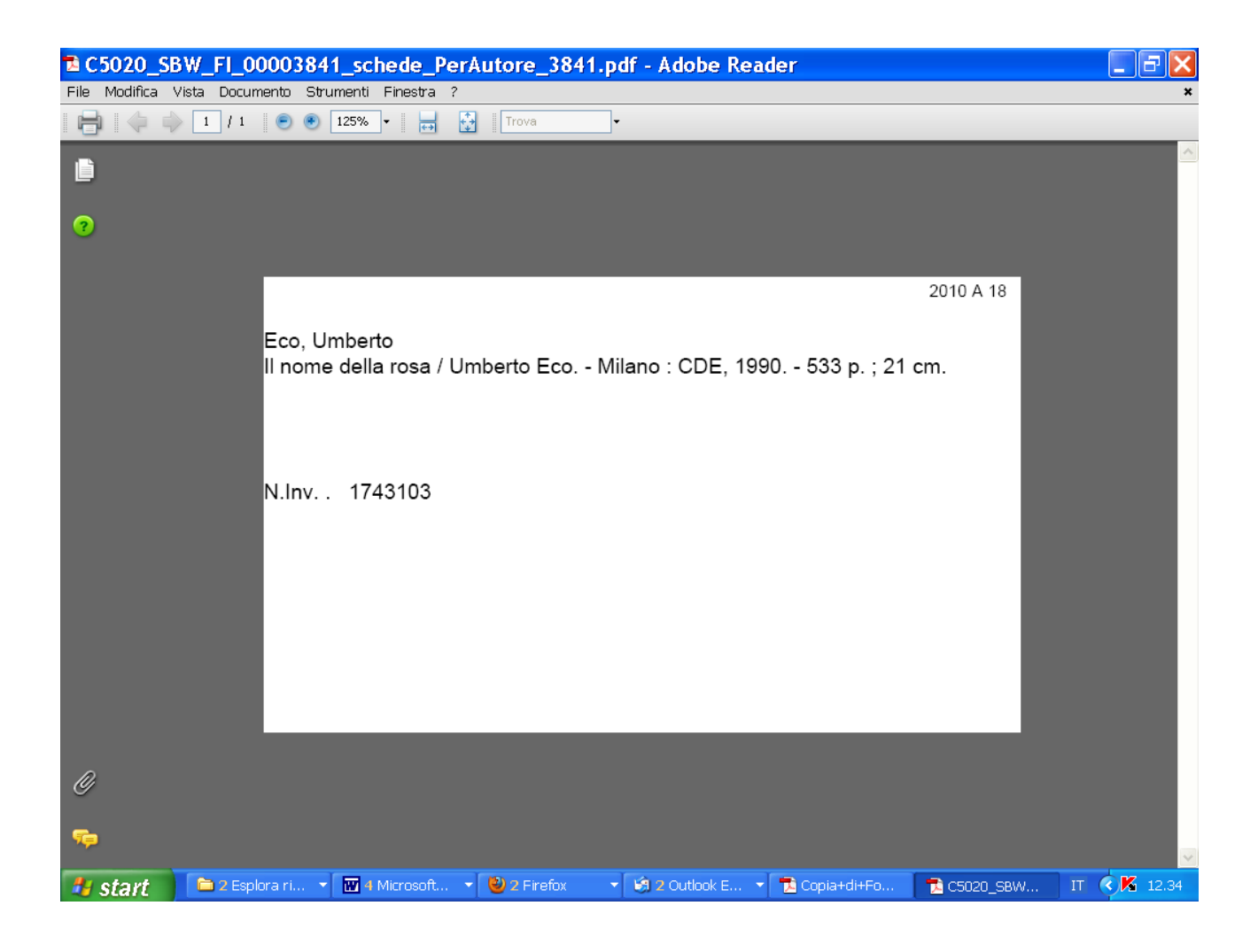

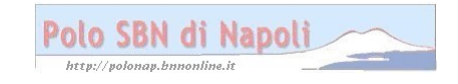

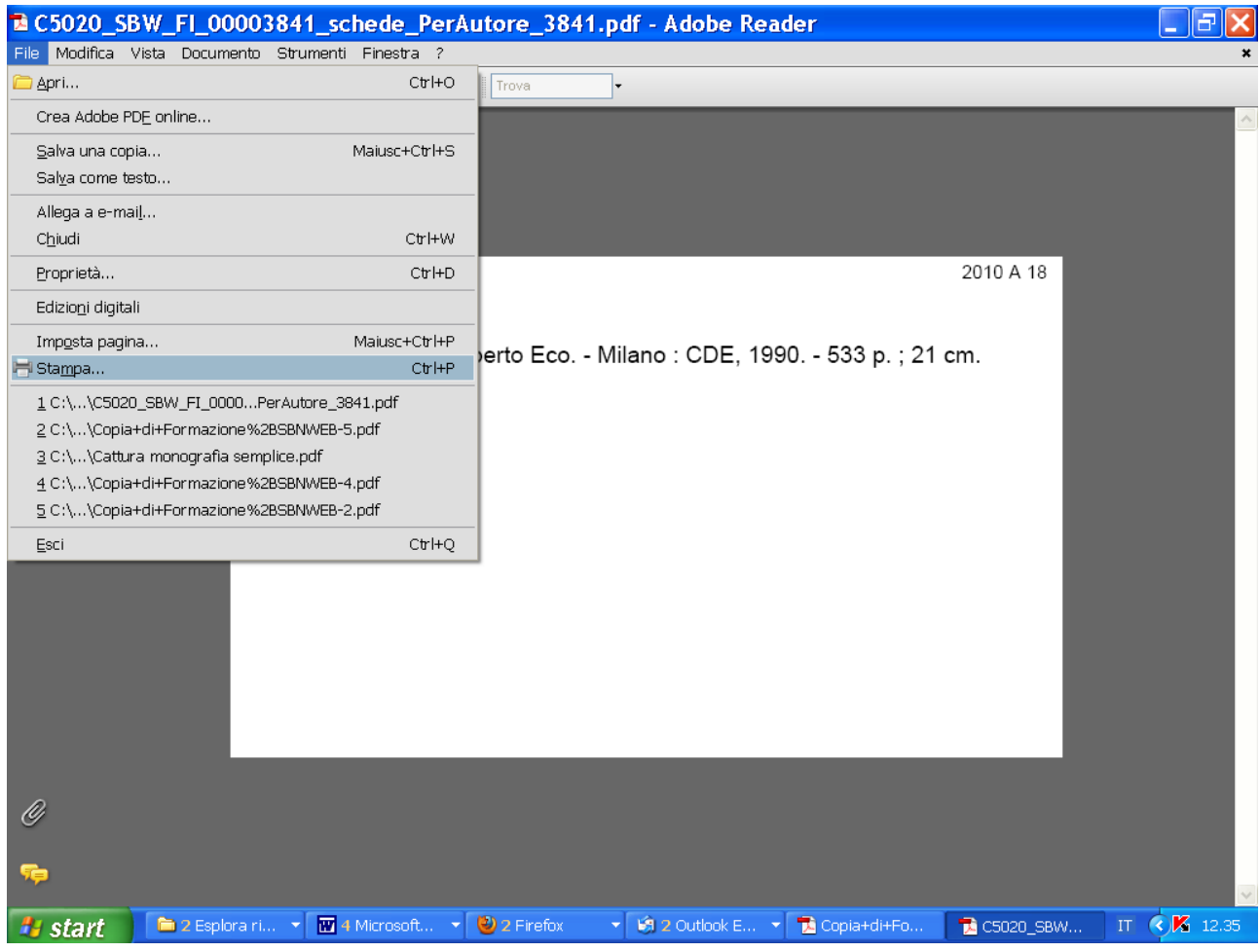

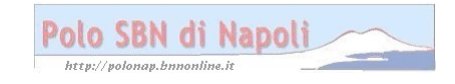

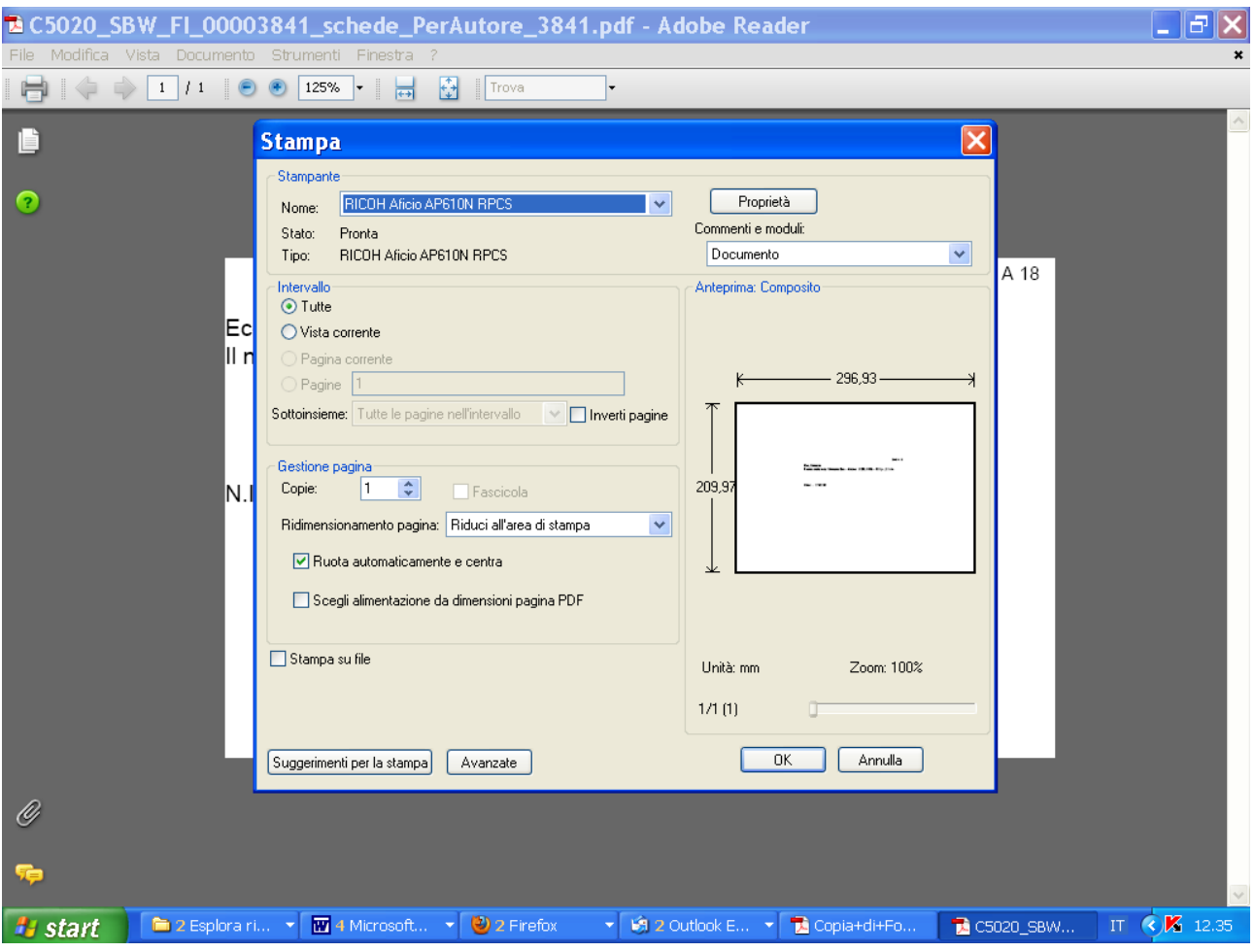

Ok (la stampa su scheda cartacea è possibile se il computer è stato collegato ad una stampante ad aghi in grado di stampare schede a modulo continuo)

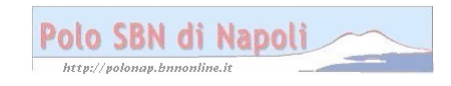